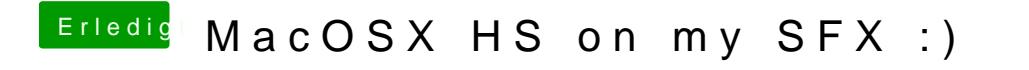

Beitrag von zcht vom 9. Februar 2019, 22:44

Sry, vergessen das Foto anzuhätngen erledigt.